# **SCHOOLS PROGRAM BOOKING FORM**

## Thank you for your interest in the Rethink Waste Schools Program.

This program is delivered by People Improvers and provided free of charge to schools in the North-West Coast of Tasmania through sponsorship of the Cradle Coast Waste Management Group. Please complete the following information to assist our educator in creating the best experience for your school. For any questions regarding this service, please contact Sommer on 0409 622 710.

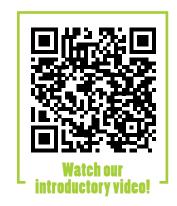

#### CONTACT DETAILS

| CONTACT DETAILS                                 |                |  |
|-------------------------------------------------|----------------|--|
| School:                                         |                |  |
| Staff Member Name:                              | Role:          |  |
| Contact Number:                                 | Email Address: |  |
| How did you hear about Rethink Waste Education? |                |  |

## **BOOKING DETAILS**

Classes participating in the program

| Grade | No. of<br>Classes | No. of<br>Students |
|-------|-------------------|--------------------|
| P-2   |                   |                    |
| 3-6   |                   |                    |

Please confirm with colleagues as many as are interested in the program

Preferred Dates / School Term:

\*Our education officer will work with the school to find the best dates

Have Rethink Waste Education Officers previously visited your school?

Y / N Year:

It is preferable for our Education Officer to set up in one location and have individual classes come to that space. What would be the best location at your school?

The **Rethink Waste Education Programme** includes a Schools Audit kit available from www.RethinkWaste.com.au. Education Officers can provide up to two hours support to school staff to implement these tools throughout the school.

Our School would like to access the additional support for the Audit toolkit: Y/N

### **Special Requirements:**

## **SIGNED**

I understand that I am accessing a service which is provided by the Cradle Coast Waste Management Group. I have discussed this opportunity with colleagues and confirm that all classes interested in the service have been included on this form.

NAME: DATE:

**OFFICE USE ONLY** 

Date: No. of Classes: Audit toolkit:

Date: No. of Classes: Date: Time:

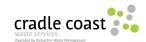

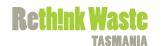